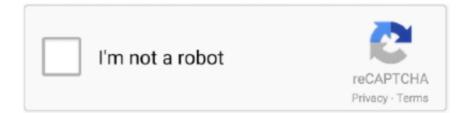

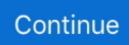

## **Media Streaming Player For Mac**

1 Pro, but doesn't include DVD playback Go to the DVD playback for Windows page to find out how to add DVD playback to Windows 8.. Streaming Media Player For MacMedia Streaming Player For Mac OsBest Free Media Player MacDevices and Mac OS X versionVLC media player requires Mac OS X 10.. Windows RT 8 1N/AWindows Media Player isn't available for Windows RT 8 1 Windows 7Windows Media Player 12Learn moreIncluded in Windows 7 Starter, Home Premium, Professional, Ultimate, and Enterprise editions.. Click "OK" and it will show you a folder pop up with the contents 3 Now, Drag and Drop the Soda Player from the App Folder to your Mac folder.. On the other hand, it will get all the available subtitles for the video in the localised languages.. DVD playback isn't included Go to the DVD playback for Windows page to find out how to add DVD playback to Windows 10.. Advantages of Soda Player:It will play Bittorrent Videos instantly without errors even if you can't access the contents directly using the web browser.. 0 Cheetah and 10 1 PumaUse VLC 0 7 0 Get it for PowerPC Windows Media Player is available for Windows-based devices.. 9 Paste the URL in the box you see on the screen of the Soda Player If you have a good internet connection, it will start streaming the video that you would love to watch on your Macbook pro or macbook air.

Just load your video (if it is offline), or stream video (if it is online) and enjoy the stuff without any issues.. Please use version 2 0 10 linked below Media Streaming Player For Macbook AirWeb browser plugin for Mac OS XSupport for NPAPI plugins was removed from all modern web browsers, so VLC's plugin is no longer maintained.. It's simple, extract the zip file you have downloaded (if it is a zip file) Else, right click on the Soda Player.. 7 Copy the URL and open up the Soda Player 8 Now, Tap "Open a URL, a magnet link or an Acestream link".. 5 Choose the match that you want to watch on your mac Choose the Acestream options available on the webpage; from multiple options you have.. That's it, you have come to the end of the article If you have any doubts regarding the download of Acestream for Mac, please comment below.. Restart your device Windows Media player should now be reinstalled. 2 Open Bluestacks App Player and tap "Google Play" app to open and search for the app you want to download.

## media streaming player

media streaming player, media streaming players comparison, nvidia shield tv media streaming player, roku media streaming player, humax digital media streaming player, shield tv media streaming player, roku ultra media streaming player, roku se media streaming player, 4k media streaming player, wd tv live media streaming player, media streaming players reviews, streaming media player netflix, streaming media player chrome, streaming media player brands, streaming media player software, streaming media player with usb port, streaming media player with ethernet port, streaming media player google chromecast

Don't worry, this time you don't need to go with the Android Emulators, it's available for Mac.. Tap "Install" to install acestream on Mac OS X now Please don't close your mac and don't disconnect it from the internet.. Media Streaming Player For Mac Os3 Type "Ace Stream Engine" and hit enter 4.. The optimized Streambox ACT-L3 codec can support 3840 x 2160 UHD or 4096×2160 4K Cinema DCI 23.. 9 10 Get it for PowerPC or Intel Mac OS X 10 3 PantherQuickTime 6 5 2 or later is requiredUse VLC 0.. 5 LeopardUse VLC 2 0 10 Get it for PowerPC or 32bit Intel Mac OS X 10 4 TigerMac OS X 10.. Elmedia Player is the top-rated solution for Mac that supports such wireless technologies as Chromecast, AirPlay and DLNA allowing you to quickly and easily stream media files from your computer to Smart TV or to any other AirPlay, Chromecast, and DLNA-compliant devices.. 7 x 10 x Live Stream Player - Professional Streaming Media Player for your Mac Live Stream Player supports almost any streaming protocols as well as most media format.. Mac OS X 10 6 Snow LeopardUse VLC 2 2 8 Get it here Media Streaming Player For MacbookMac OS X 10.

## nvidia shield tv media streaming player

It will stream videos and movies without any lags and delays in subtitles and audio.. Streaming protocols: HTTP Progressive Streaming, HTTP Live Streaming(HLS), RTMP - RTMPS - RTMPE with connection paarameters, UMS, Real RTSP, Windows

Media RTSP, MMS, MMSH, RTP.. Elmedia Video Player This MacOS media player has an incredibly smooth, stylish interface that.. Note that the first generation of Intel-based Macs equipped with Core Solo or Core Duo processors is no longer supported.. Restart your device Windows Media Player should be uninstalled Repeat step 1 Scroll down and expand Media Features, select the Windows Media Player check box, and click OK.. 7 5 or later It runs on any 64bit Intel-based Mac Previous devices are supported by older releases.. 1 Download Soda Player for Mac; please choose the most recent version 2 Once you finish downloading it, install it on your Mac just like you install any other app.

## humax digital media streaming player

Acestream supports more than 10 different and rare video formats All common video formats and audio formats such as AVI, MP4, MKV, WMP, MP3, FLV including the rare formats such as OGG.. Download MKPlayer - MKV & Media Player for macOS 10 10 or later and enjoy it on your Mac.. MKPlayer is an easy-to-use media player designed to offer unique features to enjoy watching videos and listening to music: - Play movies on your TV with a simple click (check compatibility before unlocking) - Safari Extension to help you to easily open.. Actually, the integrated Socks5 proxy will do that for you It will also allow you watch the stuff on your Apple TV and Chromecast.. Actually, the developers have developed the Ace Stream Engine for Android devices and it's available on Google Play officially.. Note that the first generation of Intel-based Macs equipped with Core Solo or Core Duo processors is no longer supported.. 4 7 or later is required. Mac OS X 10 6 Snow LeopardUse VLC 2 2 8 Get it here Mac OS X 10 5 LeopardStreaming Media Player For MacUse VLC 2.. Soda Player is also available for Windows computers and you can download it though.. 4 Open up any webpage (Live Streaming) that streams live football or NFL, Cricket or anything you want.. 6 Tap "Acestream" button; it will open up in a new tab with a URL to the video.. ) Operating system/browserPlayer versionHow to get itWindows 10Windows Media Player 12 Learn moreIncluded in clean installs of Windows 10 as well as upgrades to Windows 10 from Windows 8.. So, you can install it on your Windows or Mac using the Android emulators 1 Download and Install Bluestacks Android Emulator and connect your mac to internet.. Cisdem Video Player for Mac Cisdem Video Player is an incredible program playing a vast.. Elmedia Video Player This MacOS media player has an incredibly smooth, stylish interface that.. Please use version 2 0 10 linked below Web browser plugin for Mac OS XSupport for NPAPI plugins was removed from all modern web browsers, so VLC's plugin is no longer maintained.. TricksEmpireAcestream for Mac5Devices and Mac OS X versionVLC media player requires Mac OS X 10.. You can find recommendations for the respective operating system version below Note that support ended for all releases listed below and hence they won't receive any further updates.. 7 5 or later It runs on any 64bit Intel-based Mac Previous devices are supported by older releases.. To do that, select the Start button, then select Settings > Apps > Apps & features > Manage optional features > Add a feature > Windows Media Player, and select Install.. The last version is 3 0 4 and can be found here It will not receive any further updates.. DMG and choose "Open" It will show a simple warning message as it's not from the Mac App Store.. This way, you can stream Acestream on your Mac computer such as Macbook Air, Macbook Pro or iMac.. Acestream is a multi media player designed for Windows computers and you cannot install it on your Mac computers.. From today, you will be able to stream live video with no buffering issues VOX Music Player for Mac - Absolute best sound quality and minimalist design are the perfect way to manage music on your Mac.. Also supports, wide range of video and audio formats with no issues The best part of the Soda Player is that it's "FREE".. Acestream Multimedia Player supports torrent protocols such as Bittorrent, uTorrent.. Download Acestream for Mac - Watch/Run Acestream on Mac OS XIt's not as easy as you think, actually there are two methods and you can choose any of them.. We have also provided an alternative method for you below Install Acestream on Mac to Quickly Stream Acestream \*Official\*Here you need to install a third party video player named "Soda Player".. 1 or Windows 7 In some editions of Windows 10, it's included as an optional feature that you can enable.. Older versions of Mac OS X and VLC media playerWe provide older releases for users who wish to deploy our software on legacy releases of Mac OS X. Install Ace Stream Engine on Mac OS XHere is a sweet tutorial which will help you get Ace stream Engine on your Mac.. 98, 24, 29 97 and 30 fps video from 4 Mbps up to 50 Mbps in Acestream is the best at gathering and streaming videos to you from multiple sources.. Roku Streaming Stick+ Best streaming device overall Number of Apps: Thousands Size: 3.. For Windows 7 N or KN editions, get the Media Feature Pack Mac OS XWindows Media Components for QuickTimeMedia Streaming Player For Mac Oslf you want to reinstall Windows Media Player, try the following: Click the Start button, type features, and select Turn Windows features on or off.. You can find recommendations for the respective operating system version below Note that support ended for all releases listed below and hence they won't receive any further updates.. Built-in Internet Radio app, Soundcloud player and streaming Streambox Media Player for Apple OSX and macOS, now including Catalina, supports playing out of 4K DCI, UHD, 2K, and HD streaming content for broadcasting, post production and live events.. 8 6i Get it for PowerPC Mac OS X 10 2 JaguarUse VLC 0 8 4a Get it for PowerPC Mac OS X 10.. Elmedia is one good video player for Mac thanks to its versatility Additionally to Apple TV support it works great as a DLNA media player for Mac, letting you stream media wirelessly over the network to DLNA-certified devices you have installed at your house.. Older versions of Mac OS X and VLC media playerWe provide older releases for users who wish to deploy our software on legacy releases of Mac OS X..

The shortcuts will make you say wow and in this category, it's the best and better than the VLC Media Player.. All the available methods are shared below, please go ahead and download Acestream on your Mac today.. 0 10 Get it for PowerPC or 32bit Intel Mac OS X 10 4 TigerMac OS X 10 4 7 or later is requiredUse VLC 0.. Few other articles you may like:Wrapping UpThat's it, you have done installing acestream on mac in 2019 and stream everything you need in High Definition.. Use this table to find the right version of the Player for your system (If you've got a Mac, you can download Windows Media Components for QuickTime to play Windows Media files.. Scroll down and expand Media Features, clear the Windows Media Player check box, and click OK.. The last version is 3 0 4 and can be found here It will not receive any further updates.. If your video has subtitles by default, you don't need to enable/disable anything.. 1 For Windows Media Player 12 for Windows 8 1 N and KN editions, get the Media Feature Pack.. Windows 8 1Windows Media Player 12 Learn moreIncluded in Windows 8 1 and Windows 8... Don't worry, TricksEmpire has a wonderful trick for you; in this article, we will help you download acestream for mac os x. e10c415e6f